Shape Viewer [32|64bit] [March-2022]

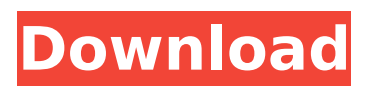

# **Shape Viewer Crack Free [Mac/Win]**

Some of the program's main features include the following: – View objects in the order they are found in the database; – View all objects in the database; – List objects from the whole database, including the selected object; – Add objects to the list by double-clicking on them; – Zoom in and out of the database; – Copy objects to the clipboard; – Export the file to XLS; – Export the current coordinates to XLS; – Make file associations; – Open, edit and modify DBF files; – Open, edit and modify SHX and SHP files; – Edit zoom and pan properties. "When I'm on the road, I often do not have access to a computer. That's why I am always looking for applications that I can use and do not require any equipment. Cracked Shape Viewer With Keygen is a handy lightweight solution that lets you open, edit and modify Shape files without the need for an installed graphics program." – Richard Socha, Freelancer "I searched a long time for an application that allows me to open Shp files directly from a USB flash drive. At last I have found it. Shape Viewer is indeed a real lightweight utility, and it can be easily plugged on a USB flash drive and used to open the files just like the ones stored on the hard drive. The program is quite simple, but it provides all the necessary tools. If it is not already on your computer, it's worth to download the latest version from its official site." – Gero Hassink, FreelancerQ: Javascript not loading in PHP dynamically created content I am building a content management system and have run into a problem with the editor when trying to use Javascript. If you look at the code below, you will see that there are two different ways of approaching the editor. One using Javascript and one without. If you try to save the content using the editor without using Javascript, the editor functions fine. However, if you try to save the content using the Javascript, the editor will fail and tell you it can't find the JavaScript function. I would like to have the first setup, without the extra 3 lines of code. Any ideas how I can accomplish this? if (\$content=="") { \$\_SESSION["message

## **Shape Viewer Crack X64**

Overview Shape Viewer Download With Full Crack is a lightweight Windows application designed to help users check out the contents of SHP files which store geospatial vector data, such as points, line, and polygons. Since this is a portable program, it is important to mention that it doesn't leave any traces in the Windows Registry. You can copy it on any USB flash drive or other devices, and take it with you whenever you need to open SHP files on the breeze. Shape Viewer sports a clean and straightforward interface that gives users the possibility to insert files into the working environment using the "drag and drop" support or built-in browse function. What's more, the program offers direct access to the files and folders stored in the computer, so you can easily select the SHP files. Other important features worth mentioning enable users to zoom in or out, exporte the current coordinates to XLS file format, make file associations, as well as create SHX or DBF files. Since there aren't many configuration settings even less experienced users can master the process with just a few clicks. During our testing we have noticed that Shape Viewer offers good image quality and without errors throughout the entire process. It manages to remain light on the system resources, so it doesn't hamper system performance, nor interfere with other programs' functionality. To sum it up, Shape Viewer comes packed with limited features for helping you explore data stored within SHP files. It cannot compete with other powerful tools on the market, as it lacks advanced features. Customization In addition to default settings provided by the software, you can add new items. For example, if you decide to create a new file type, you can change how it is displayed in the program. You can also go further and create custom columns. You can add additional categories and set up your own filters. The program displays all the items added. -Include/Exclude files -Enable or disable the history files list -Supports working with files in the order they were recently opened -Supports sorting files in the list of the files in the computer -Supports viewing the files in various orders -Supports marking files as favorites -Supports deleting/copying/moving files -Supports renaming the files -Supports b7e8fdf5c8

## **Shape Viewer With Keygen**

Shape Viewer is a lightweight Windows application designed to help users check out the contents of SHP files which store geospatial vector data, such as points, line, and polygons. Since this is a portable program, it is important to mention that it doesn't leave any traces in the Windows Registry. You can copy it on any USB flash drive or other devices, and take it with you whenever you need to open SHP files on the breeze. Shape Viewer sports a clean and straightforward interface that gives users the possibility to insert files into the working environment using the "drag and drop" support or built-in browse function. What's more, the program offers direct access to the files and folders stored in the computer, so you can easily select the SHP files. Other important features worth mentioning enable users to zoom in or out, exporte the current coordinates to XLS file format, make file associations, as well as create SHX or DBF files. Since there aren't many configuration settings even less experienced users can master the process with just a few clicks. During our testing we have noticed that Shape Viewer offers good image quality and without errors throughout the entire process. It manages to remain light on the system resources, so it doesn't hamper system performance, nor interfere with other programs' functionality. To sum it up, Shape Viewer comes packed with limited features for helping you explore data stored within SHP files. It cannot compete with other powerful tools on the market, as it lacks advanced features. Silbergi's site has multiple headers The Batch About Me Outdoor enthusiast and Retired Web designer living in Atlanta, Georgia. With a background in computer systems. I love adventure and life and so I like to explore and share my experiences. I've always been into computing since the age of about 6 months when I first got an Apple Radio and Commodore 64. I still want to become more involved with this site, so if you would like to help you can mail me or send me a private message or just have a conversation over at our livejournal community. week I had the opportunity to moderate the first PIX Interactive Media Summit. The event was a great success with over 100+ attendees. The event was a collaboration with a rising Silicon Valley

## **What's New In Shape Viewer?**

Shape Viewer is a lightweight Windows application designed to help users check out the contents of SHP files which store geospatial vector data, such as points, line, and polygons. Since this is a portable program, it is important to mention that it doesn't leave any traces in the Windows Registry. You can copy it on any USB flash drive or other devices, and take it with you whenever you need to open SHP files on the breeze. Shape Viewer sports a clean and straightforward interface that gives users the possibility to insert files into the working environment using the "drag and drop" support or built-in browse function. What's more, the program offers direct access to the files and folders stored in the computer, so you can easily select the SHP files. Other important features worth mentioning enable users to zoom in or out, exporte the current coordinates to XLS file format, make file associations, as well as create SHX or DBF files. Since there aren't many configuration settings even less experienced users can master the process with just a few clicks. During our testing we have noticed that Shape Viewer offers good image quality and without errors throughout the entire process. It manages to remain light on the system resources, so it doesn't hamper system performance, nor interfere with other programs' functionality. To sum it up, Shape Viewer comes packed with limited features for helping you explore data stored within SHP files. It cannot compete with other powerful tools on the market, as it lacks advanced features. Disclaimer: DoubleR Software Download is not responsible for the content of the publisher's description or website. We cannot be held liable for issues that arise from the download or use of these products. We take every care to ensure that products we sell are compatible with your system but we do not warrant that they will work on your machine without issue.Diabetic patients who present with altered mental status and abscesses at admission to the hospital have lower serum albumin levels than patients who do not. In this study, we assessed the admission serum albumin levels in diabetic patients with altered mental

status (AMS) and found that they are lower than those in patients without AMS. The main purpose of this study was to determine the relationship between AMS in diabetic patients admitted to the hospital and the initial serum albumin level. All patients with diabetes mellitus who had been admitted to the hospital between September 2013 and August

# **System Requirements For Shape Viewer:**

Step 1.Start the game, click on "Install/Update" button in the bottom right. Step 2. The game is installed automatically. Step 3.You can then run it directly. Step 1. Start the game and click on the upper right "Installed Files" button. Step 2. Select the "backup" tab and then click on "Reinstall" button. Step 3. The game will be automatically reinstalled. You can buy more weapons for you with VIP Points.

[https://www.myshareshow.com/upload/files/2022/07/qODtdUOZBtMEeCXUbP7v\\_04\\_188c887268f00d](https://www.myshareshow.com/upload/files/2022/07/qODtdUOZBtMEeCXUbP7v_04_188c887268f00d3ebd697f74b0aed48e_file.pdf) [3ebd697f74b0aed48e\\_file.pdf](https://www.myshareshow.com/upload/files/2022/07/qODtdUOZBtMEeCXUbP7v_04_188c887268f00d3ebd697f74b0aed48e_file.pdf)

[https://thersdaynight.com/wp-content/uploads/2022/07/Startup\\_Delayer.pdf](https://thersdaynight.com/wp-content/uploads/2022/07/Startup_Delayer.pdf)

<https://hominginportland.com/source-code-word-cloud-generator-1-0-0-5-download-x64/> <https://smartictbd.com/2022/07/04/digipaper-crack-for-pc-april-2022/>

<https://www.luthierdirectory.co.uk/visual-money-manager-crack-free-download-for-windows/> <https://englishskills.org/blog/index.php?entryid=3892>

<http://www.vxc.pl/?p=37613>

[http://heritagehome.ca/advert/bitdefender-bart-decryptor-crack-patch-with-serial-key-download](http://heritagehome.ca/advert/bitdefender-bart-decryptor-crack-patch-with-serial-key-download-x64-2022-new/)[x64-2022-new/](http://heritagehome.ca/advert/bitdefender-bart-decryptor-crack-patch-with-serial-key-download-x64-2022-new/)

[https://ubiz.chat/upload/files/2022/07/unQsoYSvVMDaDJhWwg7e\\_04\\_188c887268f00d3ebd697f74b0](https://ubiz.chat/upload/files/2022/07/unQsoYSvVMDaDJhWwg7e_04_188c887268f00d3ebd697f74b0aed48e_file.pdf) [aed48e\\_file.pdf](https://ubiz.chat/upload/files/2022/07/unQsoYSvVMDaDJhWwg7e_04_188c887268f00d3ebd697f74b0aed48e_file.pdf)

<https://www.apbara.be/index.php/advert/nefview-crack-free-3264bit-2022/> <http://eventaka.com/?p=25103>

<http://jacklesstu.yolasite.com/resources/ABC-Amber-Opera-Converter-Crack-PCWindows.pdf>

<https://arlingtonliquorpackagestore.com/this-pc-crack-activation-key-pc-windows-latest/> [http://pepsistars.com/lotto-software-usa-washington-lotto-8-0-1-torrent-activation-code-](http://pepsistars.com/lotto-software-usa-washington-lotto-8-0-1-torrent-activation-code-updated-2022/)

[updated-2022/](http://pepsistars.com/lotto-software-usa-washington-lotto-8-0-1-torrent-activation-code-updated-2022/)

<http://in-loving-memory.online/?p=29103>

[https://panda-app.de/upload/files/2022/07/nnlmN8Zymvcp7Gl1d3ho\\_04\\_541a0c6dfce9491adec8a59](https://panda-app.de/upload/files/2022/07/nnlmN8Zymvcp7Gl1d3ho_04_541a0c6dfce9491adec8a59ed4862377_file.pdf) [ed4862377\\_file.pdf](https://panda-app.de/upload/files/2022/07/nnlmN8Zymvcp7Gl1d3ho_04_541a0c6dfce9491adec8a59ed4862377_file.pdf)

[https://tropicalbrasil.pt/wp-content/uploads/2022/07/Adobe\\_Photoshop\\_CC\\_2015\\_ACE\\_Exam\\_Aid.pdf](https://tropicalbrasil.pt/wp-content/uploads/2022/07/Adobe_Photoshop_CC_2015_ACE_Exam_Aid.pdf) [https://sober-loba.com/byclouder-digital-voice-recorder-data-recovery-crack-free-download-pc](https://sober-loba.com/byclouder-digital-voice-recorder-data-recovery-crack-free-download-pc-windows/)[windows/](https://sober-loba.com/byclouder-digital-voice-recorder-data-recovery-crack-free-download-pc-windows/)

<http://eventaka.com/?p=25101>

[https://affiliateschools.com/upload/files/2022/07/emFEXduN3QNzOOa4obKc\\_04\\_541a0c6dfce9491ad](https://affiliateschools.com/upload/files/2022/07/emFEXduN3QNzOOa4obKc_04_541a0c6dfce9491adec8a59ed4862377_file.pdf) [ec8a59ed4862377\\_file.pdf](https://affiliateschools.com/upload/files/2022/07/emFEXduN3QNzOOa4obKc_04_541a0c6dfce9491adec8a59ed4862377_file.pdf)